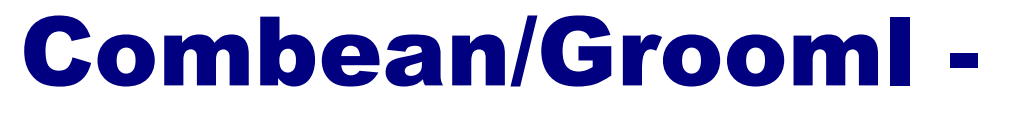

# a simple modelling language for the Java platform

Thomas Schickinger combean@sourceforge.net

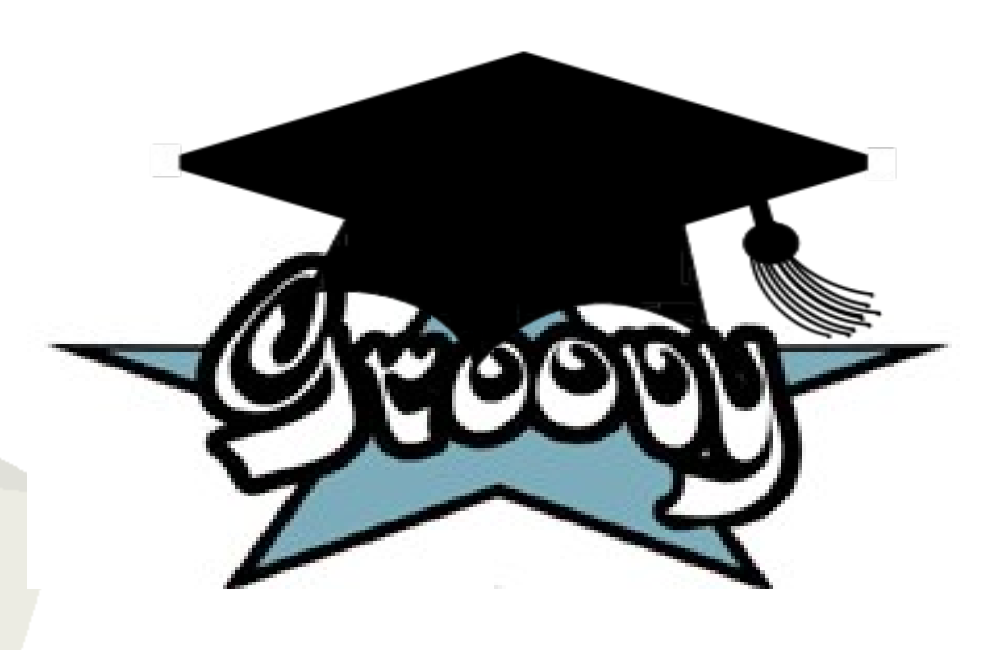

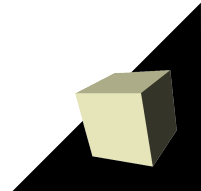

## Optimization for everybody?

■ O.R. Technology should be for everybody:

- Modelling languages provide simple access to optimization technology.
- An increasing set of problems can be solved without expert knowledge by applying powerful, generic optimization codes.
- Possible applications can be found everywhere...
- Why has O.R. Technology not yet made it into the 'ordinary' enterprise application developer's toolkit?

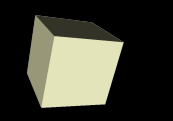

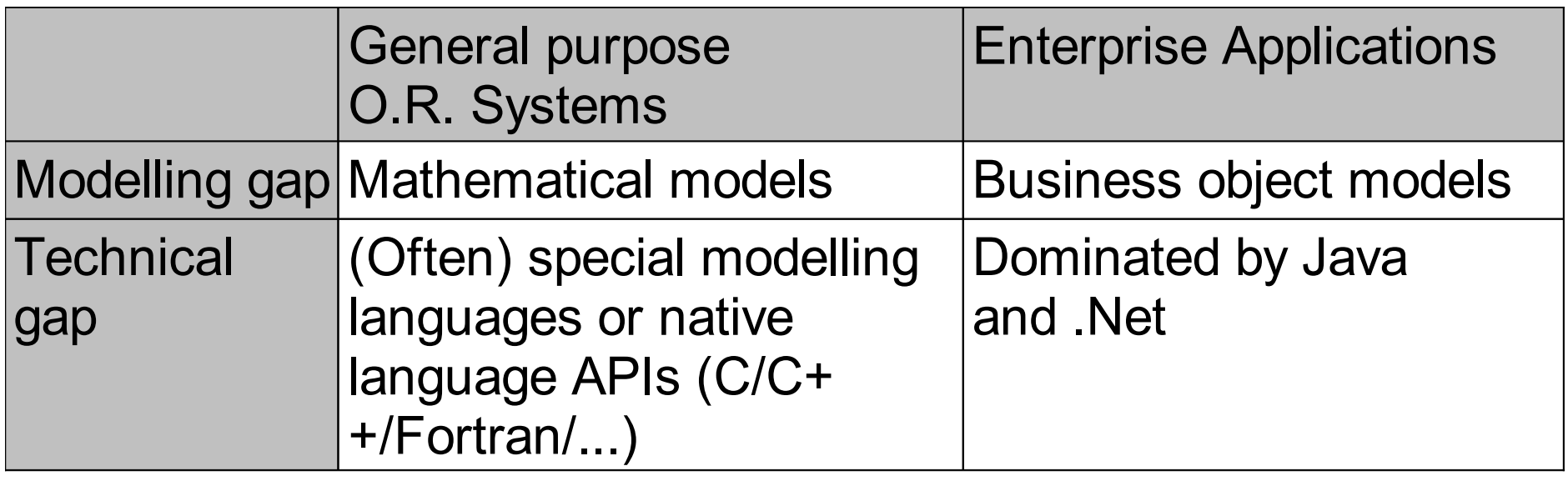

- The integration of O.R. Technology into Enterprise Applications ...
	- ... requires expert knowledge and
	- ... only gets some support by expensive high-end, commercial systems.

 $\rightarrow$  Applications with simple optimization requirements need a simple solution!

# Objectives of Grooml

- A mathematical modelling language that is
	- Expressive
	- Simple to learn
	- Easy to integrate with enterprise applications written in Java
- Use cases:
	- Applications where constructing the model is no performance bottleneck
	- Rapid prototyping
	- $\cdot$  Teaching
- Grooml models are real Groovy code:
	- Leverage expressiveness of Groovy
	- Language easy to learn for Java/Groovy developers
	- Direct integration of Java or Groovy business objects
	- Access to numerous tools and libraries available in the Java+Groovy world (graph drawing, interfaces to office applications, XML import/export, networking, s...)

# Why Groovy?

- Dynamic scripting language  $\rightarrow$  supports flexible definition of domain-specific languages:
	- 'Pretended' methods and data members
	- Builder pattern
	- Categories
- Full integration with JVM (compiles to Java bytecode)
- **Rich built-in data structures**
- Simple syntax for closures
- Operator overloading

### System architecture

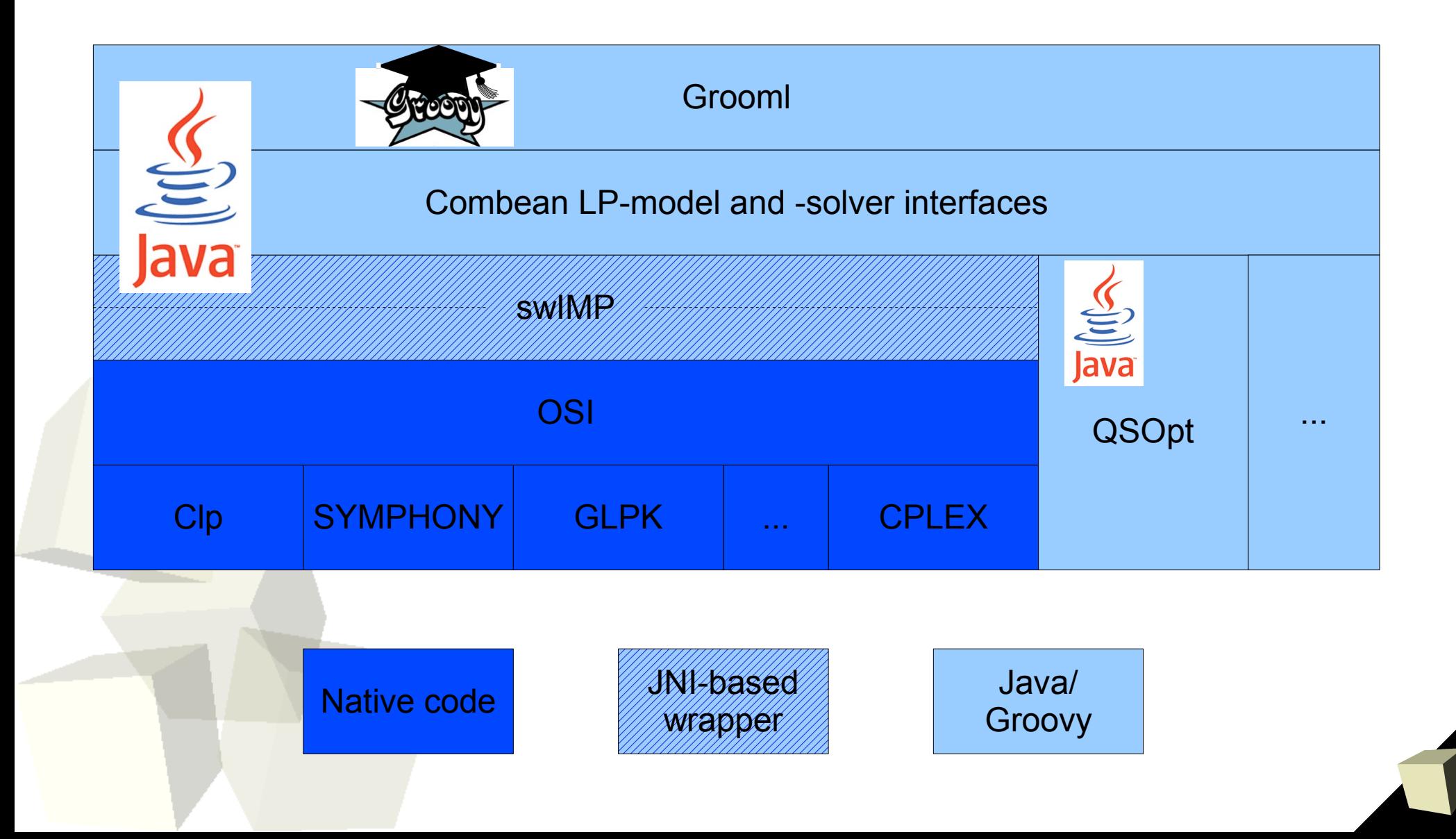

- swIMP = SWIG-based Interfaces for Mathematical Programming
	- Bridges gap between native code and Java through autogenerated wrappers.
	- Based on SWIG (Simple Wrapper and Interface Generator)
	- Provides access to OSI-compatible solvers
	- Fast performance through special wrapper templates (~30% overhead in model construction compared to pure C++ code)
	- Platforms: Unix<sup>\*</sup> (Cygwin-port for Windows in preparation)
- More information: [swimp.sourceforge.net](http://swimp.sourceforge.net/)

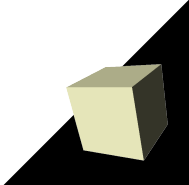

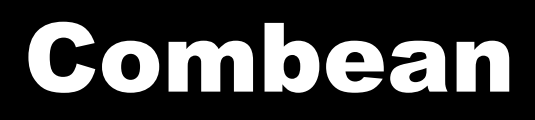

#### $\blacksquare$  Combean = combinatorial optimization + JavaBeans

- Grooml is part of Combean
- Defines a set of interfaces for standard optimization problems
- Facilitates integration of optimization codes
- Focus for this talk: Contains an abstraction layer for IP/LPmodels and solvers
- Supports swIMP + some Java-solvers
- 100% Java

■ More information: [combean.sourceforge.net](http://combean.sourceforge.net/)

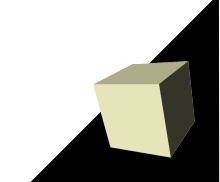

# Open Source modelling languages

#### ■ GNU MathProg

- Zimpl
	- Modelling language similar to AMPL
	- No API for integration in applications
- FlopC++
	- Based on C++
	- Language style somewhere between 'real' modelling languages and C++ API

### A simple LP model: Knapsack

```
intp = new GroomlInterpreter();
intp.load {
    def items = ["ring", "money", "diamond", "painting", "statue"]
    def value =
        [ring:4, money:2, diamond:10, painting:10, statue:20]
    def weight =
        [ring:1, money:2, diamond:1, painting:5, statue: 20]
    max()
   // Indicator variables for the chosen items
   intvars("x", items) { [value[i t], 0..1] }
   // Maximum weight to be carried away
   row("maxweight") {
       sum([i:items]) { weight[i] * x[i] } << 4
 }
   // Choose solver: Coin Cbc
    solver("cbc")
   // Run the MIP solver
    solveMIP()
   print "Solution: ${x()}"
}
```
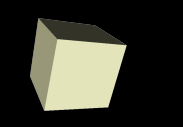

- interpreter.load  $\{ \dots \}$  executes the closure  $\{ \dots \}$  in a special context
	- Redirect method calls to the interpreter object (approach known as 'builder pattern' is Groovy)
	- Maintain 'environment' where variables are bound to specific values
	- Redirect access to variables to the environment (pretended method calls and data elements)
	- Add behavior to some built-in types (mainly: provide additional operators)

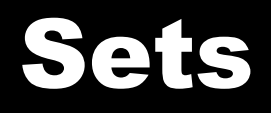

- Set of values
- Typically used to bind the values to a variable
- Based on Groovy built-in types List and Range
- Examples of elementary sets:
	- $\cdot$  1.. 10
	- $\cdot$  [,,mon", ,,tue", ,,wed", ,,thu", ,,fri"]

### Product Sets

- Sets support operator '\*'
- Examples:
	- $(1.2)$  \* [,a", ,b"] is equivalent to  $[[1, "a$ "],  $[2, "a$ "],  $[1, "b$ "],  $[2, "b$ "]]
- Implemented by:
	- Operator overloading
	- Categories (technique which allows to add methods to predefined classes; here: add multiply() to java.util.List)

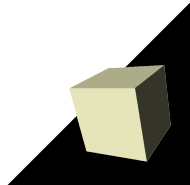

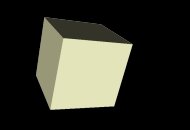

- Variable binding = set + variable to which the elements shall be bound
- Used for indexing sums, families of rows in the LP, ...

#### ■ Examples:

- $\cdot$  [i : 1..2] bind i to the values 1,2
- $[i : 1..2]$  \*  $[j : [a",b"]$  bind i,j to  $(1,a),(1,b),(2,a),(2,b)$
- Based on built-in type Map (key: variable name, value: set definition)

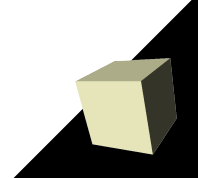

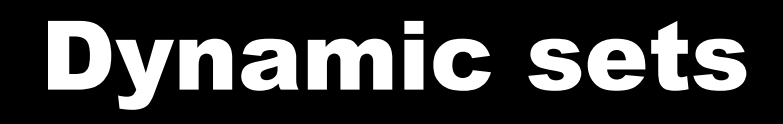

- Dynamic sets can be defined by closures
- Definition may refer to variables
- Example:
	- $\cdot$  [i : 1..3]  $\cdot$  { 1 .. i } is equivalent to  $(1,1), (2,1), (2,2), (3,1), (3,2), (3,3)$
- Implemented by:
	- Closures
	- Pretended data members (for dynamically defining variable 'i' in the interpreter environment)

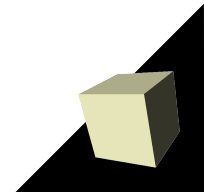

```
■ Command:
  vars(<name>, <br/>
<br/>
<br/>
<br/>
vars(<name>, <br/><br/>
<dending>) {
       definition with coeff, domain
   }
```
■ Analogous commands: var, intvar, intvars

■ Examples:

- vars(,,x", 1..10) { it % 2 + 1 } defines variables x[1], x[2], x[3], x[4] ... with coefficients 2, 1, 2, 1, ...
- intvars("y", ["high", "low"]) {  $[1, 0..1]$  } defines binary variables y[high] and y[low]

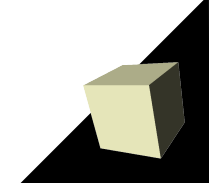

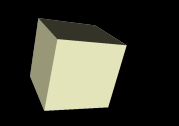

■ After their definition LP-variables are visible through the environment and can be referenced in expressions

**Example:** 
$$
2 \times x[1] - y[2, "foo"]
$$

- Implemented by:
	- Pretended data members (of the interpreter)
	- Operator overloading:
		- ➔ Operators '+' and '-' for expressions
		- ➔ Operator '[]' for indexing of variables

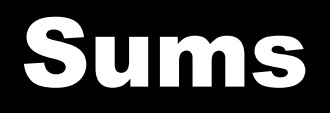

- Command: sum(<binding>) { <expression> }
- Examples:
	- $\cdot$  sum(i : [,,alice", ,,bob"]) {  $x[i]$  }
	- $\cdot$  sum(i : 1..10, j : -1..1) { (i+j)  $*$  q[i,j+1] }
- Uses: index bindings, expressions of LP-variables ■ Implemented by:
	- $\cdot$  Pretended data elements (for index binding)
	- Dynamic expressions defined by closure

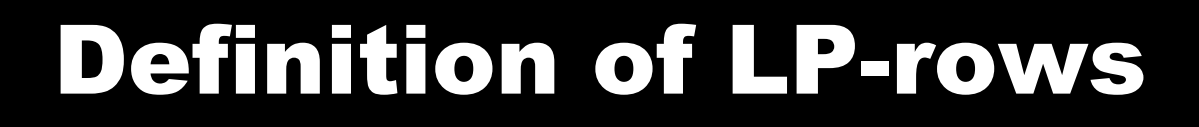

- Command: rows(<name>, <binding>) { <row definition> }
- Analogous command: row
- Examples:

}

- $row($ "foo") { sum(i : 1..2)  $\{x[i]\}$  << 10 }
- rows("coverdays"), [d:weekdays]) { sum(w:workers) { x[w,d] } | 1
- $\blacksquare$  Note: individual overloading of operators  $\leq$ ,  $=$  and  $\geq$  is not possible (constraint in Groovy).

## Solving LPs

- Set direction of optimization: min() or max()
- Run solver: solve()
- Access objective value: solutionValue()
- Access values of variables: by variable name (pretended method call) Examples:  $x()$ ,  $y($ "mon"),  $z(1,2)$

## Knapsack revisited

```
intp = new GroomlInterpreter();
intp.load {
    def items = ["ring", "money", "diamond", "painting", "statue"]
    def value =
        [ring:4, money:2, diamond:10, painting:10, statue:20]
    def weight =
        [ring:1, money:2, diamond:1, painting:5, statue: 20]
    max()
   // Indicator variables for the chosen items
   intvars("x", items) { [value[i t], 0..1] }
   // Maximum weight to be carried away
   row("maxweight") {
       sum([i:items]) { weight[i] * x[i] } << 4
 }
   // Choose solver: Coin Cbc
    ssolver("cbc")
   // Run the MIP solver
    solveMIP()
   print "Solution: ${x()}"
}
```
## Code maturity

#### ■ Alpha-stage:

- Usable for non-critical applications after thorough testing
- Feedback is highly welcome
- No experience with big problems and real world applications yet. No dedicated performance tuning done.
- Combean and Grooml are intensively tested through Junit-based automatic test suite:
	- High coverage: 86% lines of code
- Comprehensive documentation:
	- Detailed Javadoc and Groovydoc [\(www.ohloh.net:](http://www.ohloh.net/) "well commented")
	- Grooml user manual

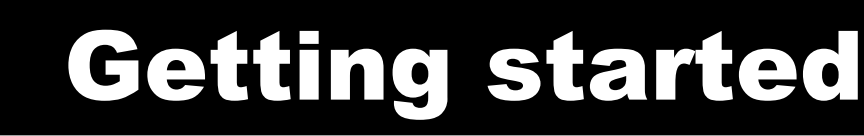

- Install Coin (OSI + solvers) and swIMP:
	- Easiest variant: use package [CoinAll 1.0.0](http://www.coin-or.org/download/source/CoinAll/) and latest version of swIMP (available at [swimp.sourceforge.net\)](http://swimp.sourceforge.net/)
- Get Grooml at [combean.sourceforge.net](http://combean.sourceforge.net/)
- Get documentation
	- User manual and example code
	- These slides are available as well...
- Have fun!